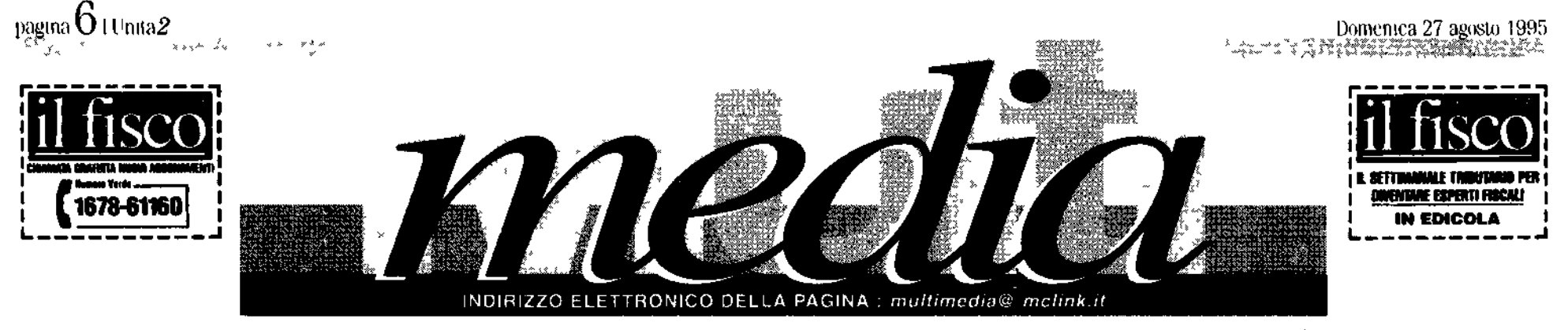

cos' EIL CHAT. Da quando Jackson ha colloquiato con i fans via Internet, tutti hanno scoperto l'IRC. Come funziona, come si usa

# Immagini in diretta

**C** Quando no avrete abbastanza di parlare con gli altri tramite IRC<br>di parlare con gli altri tramite IRC<br>digitando sulla vostra tastiera sen za sapere che faccia abbiano i vostri interlocutori provate CU-See-Me (letto situsiimi traduzione font ca di See You See Me -ti vedo mi vedri - Messo a punto dalla Cornell University. CU SeeMe è il primo le per quanto ne so anche il solo soltware per teleconferenza utiliz zabile su Internet. Da oggi vedere il vostro interlocutore leggeme le spressione degli occhi studiarne la gestualita è possibile anche senza disporre delle inavvicinabili strutture di videoconferenza riservate ai grandi managers Basia una teleca mera una scheda di digitalizzazio ne delle mimagini offic natural mente al vostro computer preferi to. Se non avete la telecamera potele pur sempre ricevere immagini<br>e voce - sarà-sufficiente installare CH SecMe sell vostre computer programma distribuito gratuta mente dalla Comell University c da White Pine Soltware Per averto ba sta che ve lo scanchiate sumpre littp cuseeme cornettle du get

cuseeme litini Ulilizzabile con sistemi operativ Mac e Windows permette la trasuoni (la versione Windows per delle miniagini). Naturalmente la qualità del video e dell'audio e puittosto grezza. Il video vi arriva a ser sette fotogrammi al secondo e vi fa inuovere a scatti. Può diventa re insostibuibile per l'inscignamen to a distanza - nella telemedicina nel lavoro, oltre che per dire ciacia vostro fratello, la potenzialità sono<br>pale se mente, è normi , anche, se si fratta di un suftware non ancora del tutto maturo. Questo spiega anche perche sia gratuito. L'evidento che appena la tecnologia di CU sce Me<sup>r</sup>diventera matura il giando business scine impadrona e E già successo con Mosaic, la madie di fulli i browsers WWW succeder) anche con questa piecola e unge gnosa mei ividia. Lanto valc aprof ittami adesses se noteit.

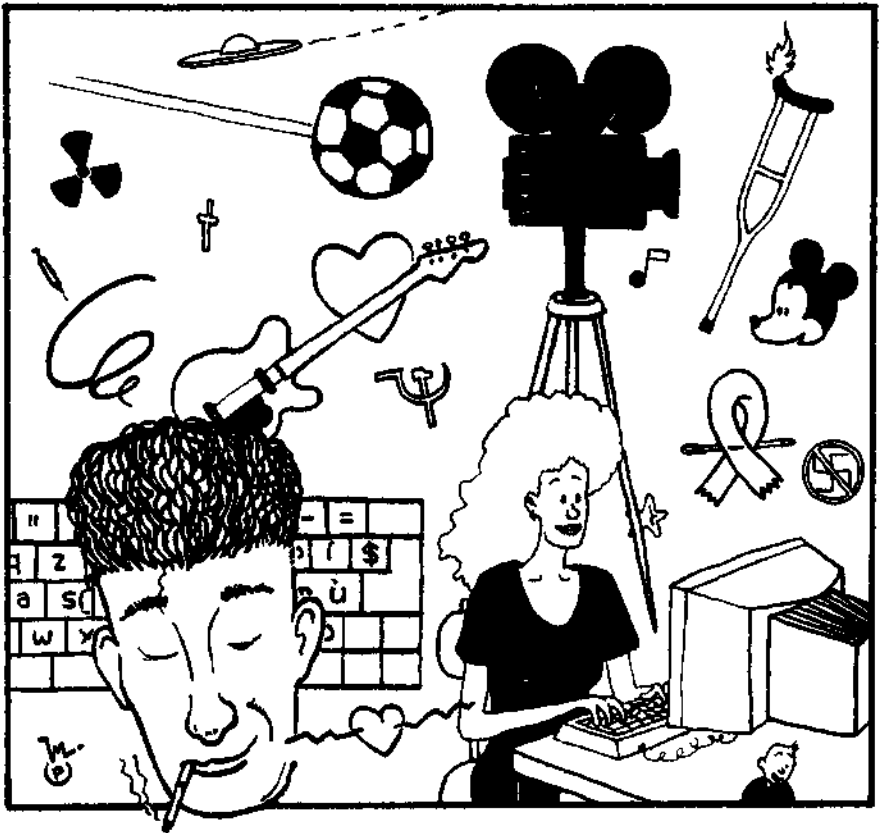

# Una telefonata attraverso Internet Con tanto di voce di un vostro amico

In Visentife soli? Internet non nesce a farvi compagnia an zi? Le vostre botlette del telefono sono gia troppo care per chiamare anche stasera il vostro amico di Bogotà

Internet la solita vecchia Internet vi da una mano an che stavolta facendovi parlare con Bogotà o con qualsiasi altro posto del mondo a condizione che voi e il vostro comspondente possedrate un computer Macintosh, un modem almeno da 14.4 kb is ed un piccolo ma miracoloso software chiamato NetPhone

Realizzato da Andrew Green, un inglese trantantato in quella San Francisco che da sempre attende il Big One. Net Phone e un piccolo iniracolo tecnologico. In pratica consente a chiunque di parlarsi utilizzando anziché le normali linee del telciono i canali della rete internet

L'espenenza è straordinatta anche se il dialogo certo non è quello del telefono e le parole atrivano talvolta troppo lente come in un giradischi fuori iase. Il problema è che su Internet grasso che cola sciarrivate a mviare dati a 2000 bytes al secondo imentre la qualità di una conversazione telefonica ne richiederebbe almeno 8000. Il segreto sta tutto nella compressione della voce fatta dal soltware in partenza e nel la sua des outure ssigue c'he faul software del computer di destinazione. Il più bello il che Nct-Phone costa solo una sessantina di dollari e se volcte provarlo c e un demo che si blocca dopo 45 secondi di conversazione oftenibile da Elec Ink, Magic Co. All indirizzo www.emagk.com

http

Disegno di Marco Petrella

#170. Altan 8800 Commodare<br>64 Apple SE e un po come ricor<br>dare con affetto vecchi zu scom<br>parsi Se avete voglia di ricordari. qualche pezzetto di stona dei vec<br>chi personal fale una visita all Ob-<br>sofete Computer Museum ...<br>Computer piattalorme tastiere CPU per ora CI sono solo quelli a<br>8 bit Roba da piangere!<br>http://www.nese.dnl.us/ fun/user/tcc/cmuseum/ Tom Carlson il curatore aspetta

Four Canadian expertation of the distribution of the extent<br> **#171.** La Coop Soci dell Unita è<br>
entrata in rete ed ha uno spazio<br>
all interno della Festa dell'Unità di Bologna dove ogni seri criticial<br>pavigare su Internet Per comuniti<br>care con la Coon memercare con la Coop coopso-<br>Cha pt fizeta it Sito Web http://www.tz.it/info/

coopsoci<br>#172. Gran fermento di attività in casa Garuso. Video on Line va in give per il mondo cercando di realizzare un network di servizi on li ne locali che che permetta i accesso ad Internet in ogni paese del<br>mondo lasciando invariati: la lin gua la cultura e le tradizioni. Vol<br>sbarca guindi a Malta (, taglia il<br>traguardo del primo scrvizio sulli sola che offre accesso ad Internet In patria Vol si offre sia al «diavo lo che all «acqua santa». Al sito

#### http://www.vol.it/MISS.95

si trovera la home page di Miss Ita<br>lia Raibno. Dall'altra parte Vol af<br>ferma di «essere fiera di antiare quelle associazioni no profit che<br>tramite Internet possono diffonde re ad un pubblico ancora più va sto le proprie iniziative Ecco co so it sto della Lilla (Lega il tituna)<br>per la lotta contro i Aids)<br>http://www.vol.<br>it/HTML/LILA/

**HYPHIMA/LIVAP**<br>**HYPHIMA/LIV**<br>TO HANGO HOW DOWN PO HOW TO HANGO HOW A possible Theory<br>Down strip possible Complete Theory<br>montriple Possible Completes the Complete HOW<br>montriple Possible Completes Supplement di brani dove si può parlare con +<br>musicisti Ce ne sono tanti ma un sitos va sicuramente suggerito. E since to secure<br>the acutain of distribution of the distribution of the delle-put interessint<br>approximate to the star put of the put of the distribution<br>Black Crowes der Spin Doctor :<br>der Blue Travellers fra i miglion interpreti della rinascita del gristo seventes uel rock. Bene tutto cio tour la possibilità di iscoltan bre vi promo e di commentati in di<br>retta con i musicisti lo si pito trova

# Ecco il salotto planetario

Ora ne pariano tutti, da quando, pochi giorni fa Michael. Jackson ha colloquiato via Internet con migliaia di fans. E il chat lo strumento che consente le chiacchiere in rete an tempo reale su tutti gli argomenti fra migliaia di persone. Una possibilità che dobbiamo al ricercatore finlandese Jarkko Oikarinen che nell 88 creo LIRC che permetteva a oiu computer di comunicare. Cosa bisogna avere e dove trovare le informazioni. Una volta tanto in italiano

#### *ANTONELLA MARRONE*

Ouello di Michael Jackson non -Oikannen irkeidatori finlandesi channel in technology and the net 1988 deuse di ampliare il e stato un vero e proprio chat internazionale puttosto un simile hat<br>con i fans di tutto il mondo. Co gramma che conscii+c una conver statistic consente differential munque e stata manna per cinedia internazionali che si sono tuffati sulla notizi i co meglio sulle notizio La Charrelie estende la conversa as chart che esiente la conversa<br>zione a più persone oviaique esse<br>si trovino il programma ora e usa emuk, fuori dalla lunga diretta di MTV Michael bamburo povero di<br>torzio dalla moglie ecc i Al di la<br>delle triste note è malinceniche<br>considerazione del «ecchio Mi Science in along the communication of the state of the material of the state of the state state of the state of the state of the state of the state of the state of the state of the state of the state of the state of the st considerazione dei secondo sui<br>that che non mesco i vendere<br>tanto bene la sua reconte alte vdi scognitical chiaccher in an tempo ma. Si può s'egliere ovviamente scograma chaccucrucara un po<br>reale tramite tastiera con tanto il<br>tre persone che vivono mugliari di The Stephen viewed to commente<br>Tabell agoni ento trattato Da quel chilometri lontano da noi c che momento un evolta in linea, il va-

its else sitte grindi affabulatori potek anche lenere i piedi in due o più canali

### Che cos'è IRC

IRC è un protocollo di comuni extend the matchine come IFIP<br>o il Telnet o IHitp e per capire al<br>meglio come funziona i bisogna capite bene due concelli server e<br>chent 1 servers sono le macchine sk lla Retc che trasmettono le vo-<br>stre chiacchere da un capo all'al-<br>tro-del mondo e sono collocati geografic amente in posizione stra tegica. I clients sono i programmi the ill scientific frasmesse contrasme são dar serva, cun por come trasmettitor televisivi e le casalin ghe antenne K.).

Na sono diverse reti IRC ognuna<br>con i propo server. La più gian fe c<br>Ti più nota e la FFNct che conta em i 5000 utenti il giorno Segue<br>come estensione del ndenti da inc. h. (1000) al giorito. C. C. C. international pack L. ENet pouche troppe mgratori (uncilturio anche tronni in the official control of the state of the state of the state of the state of the state of the state of the state of the state of the state of the state of the state of the state of the state of the state of the state of due sessioni diverse di IRC. Under

mandi e spesso anche i canali sonotation e spesso elicite i canali so-<br>no gli stessi l'insomina provate e<br>scegliete da voi

## I primi passi

**FURNISHE PRESSURE CONTRACTE CONTRACTE CONTRACTE CONTRACTE CONTRACTE CONTRACTE CONTRACTE CONTRACTE CONTRACTE CONTRACTE CONTRACTE CONTRACTE CONTRACTE CONTRACTE CONTRACTE CONTRACTE CONTRACTE CONTRACTE CONTRACTE CONTRACTE CON** collegamento consiglia per FIRC<br>In linea di massima bisogna come punia cosa procurarsi un client per<br>il sestro Pc. Oltre -ii client privati<br>(quelli che sono sul proprio siste<br>ma o installati sul proprio compu ter utilizzando un collegamento<br>SLIP PPP per collegarsi ad un ser<br>Acr) ci sono inche che ni publiko messi i disposizione da siti diversi<br>tramite Telnet che soffrono però

Raggiunto 1 sito che offre il scrvizio IRC non dovrcte far altro che scegliere il scanale preferito e<br>aprime uno nuovo se volete introdure un nuovo argonicato. Dopo alcune schemate di benychuto di presentazione e di informazioni vi<br>troverete soli soletti nel mondo de chat internazionale a scrimbiare<br>of internazionale a scrimbiare di<br>scenosciati : Tencie presente che<br>tutti reomandi che dovrete escigni re devono essere preceduti dal se-<br>gno – che si chiama sforward sla-

La lingua sufficiales e l'inglese ma ci sono canali dedicati ad altre<br>Inigue - fra cui il Italiano - Il passo successivo sara quello di scegliersi<br>successivo sara quello di scegliersi di 9 lettere) uno pseudonimo con cui sarete nconosciuti nella con

[ADM]

vers izione<br>Come si la a sapere quali stanze s mo aperte e di che cosa si parla?<br>Si no aperte e di che cosa si parla?<br>Si no hede la lista dei canali pubblici aperti i listi con relativo ar gomento e num ro dei partecipan<br>ti c si següendo il coman<br>do nom # nome del canale (n b<br>ogni canale in RC é costitassegna

 $\frac{1}{2}$  and  $\frac{1}{2}$  and  $\frac{1}{2}$  a Web grazie is pointed best alleged<br>to Non si avra la stessa scelta di<br>can di marcutamente e clim van tagno volcado porrele abbinare<br>la volta cho al nome in modo<br>che con il messaggio apparità an che Fesosti i immagine i solo per Chi e su Web naturalmente). Se a questo panto vi interessa trovare<br>questo panto vi interessa trovare since unity to the State of the State of the State of the State of the Indian Control of the top and the state of the state of the state of the state of the state of the state of the Control of the Control Data of Alberta covida Unidate - www.inrete.it.ir

concellation

# Telematica e idiomi Un computer che «parla» nell'antico hawaiano

**Computer map** and *blonk* clusiontals is<br>shimalopeialty *Lenk* No non-stratach haovitermine<br>erial Sonomyce chomic heads studiosed Homi<br>full truttio dato at loro support technic Norming ro san original Tingua quasi del titlo scompatso visto<br>sono è infatti il regime della Collina della Romana<br>cono è infatti il regime della Collina della Romana<br>compatso visto chi per molto tempo estata id finito escripto in son<br>- lie per molto tempo estata id finito este tala<br>- Cosi Ke io NeSmith, Keiki Kawa, ica e Keola Dena

ghe si sono messi la lavoro per progettare un sistema.<br>Che consenta ai mitiva di usubnite delle tecnologie in dingua le occident.<br>Il risullate di frecitacione un ssoom peculeure i BBs cche

couscute agli abitanti di scanibiarsi e mail usando la loro lingua onguvira. L'ante le difficolta Una seprat Billo, come tridum, parole che l'hawaian non pievo<br>«le? Il computer per escripio? La soluzione e scin<sub>i</sub>ti<br>«» (i.<del>Ft</del>) hventa d'écrycllo elettrico *- Lolombe* (ppun)

# Presentata a Berlino, alla fiera multimediale, la televisione digitale Tanti programmi, un solo schermo

# ι BERLINO La televisione digitale<br>Tha avate la sua pritua entopea A<br>Bedna - net locali della la racche per bizzanti, del caso si misano a pochraic tri di distanza dal palazzo delle Foste di Unité de la familie dese , prime trastassionide levisive spe mucht it lipmuc deen keeleems<br>stom di programme K scomptessi expedient to the first matrix of the state of the film of the state of the community of the film of the film of the state of the state of the state of the state of the state of the state of the state of the state of the st mostri puestamo dedication<br>modo puncibre dia malimiedia Recognition of the particular and the state of the state of the particular and the state of the state of the state of the state of the state of the state of the state of the state of the state of the state of the state of espositori provenienco e e e.<br>Un sezione dedical culture digi

#### **PAOLO SOLDINI**

Tale veramente la poce dispetta.<br>Colaire la cyclume dischemieler саяс алена пували солстан<br>- гак алена (k. csi) schemi divejsi<br>- m ringuak bec is reordelle fine sus - pente femici un sol - scher<br>ma - currize - il magic - il finec<br>ma - currize - il magic - il finec ma o mito a is nistri Englishe Kir<br>chancollil criano cauch Nekti<br>A pijina visteniciti ali structina no le managarsingli schema son e<br>anche un per l'istanto de ventisson<br>spiere l'uovar dell' (Retarda un

problem technologie in the benefit tier perssion greun. Pere prak hfelt icho offic gia interessanti as saggi survantaggi della ivaligitale So an eschemo, per esempe, se puo vokai una pantridre ikroar presidirection ange mente to This street theme managined in the and on the community of the state of the state of the state of the state of the state of the state of the state of the state of the state of the state of the state of the state of the state of the state of the state of the The leader of the control of the control of the control of the control of the control of the control of the control of the control of the control of the control of the control of the control of the control of the control o grande citevine imestic ll dbs v gwein van die leatr

lizzazioni interitore lella Necal -hanzie namento detutti gli strumenti

di er munic 1200m – be er sono in<br>e isa – telefone – e miputer -steree<br>stampante etc. ( – e – insomma – lo strument che con ocur probabili trerapin rdav is i nosh i le porte el compressors recibents in prosesses<br>trio ver tino. It che spiega gli inte<br>to ssi commerciale di ga no tide i so de amb per el renes de la seg s office d proprie sistema d'une<br>commoque non office sistema d'une<br>commoque non offic s'ile de la R di<br>gitale d'i r de tiene noutre vanimo se gradation in the Company of the function of<br>Real Company of the terms in equipped and the state of the state of the state of the state of the state of the state of the state of the state of the state of the state of the state of the state of the state of the state of the state of the state of the state

#### http://www.rock.net/

# Le novità dal Giappone Televisione ultrapiatta La Fujitsu quasi pronta

∟i fart

**Example 1** decreasion altrage site of a measurement of a seculidation in consistent wall hange opposing to altrained Speaker production of the constant of the production in the contract of the contract of the contract of The contract of the particle in the boundary of the set of the set of the set of the set of the set of the set of the set of the set of the set of the set of the set of the set of the set of the set of the set of the set o minus cito un penso denve sino nu del corto e frato tempi, havvieniaissimi offobre del prossimo, quo E Temple Navyle intension concrete de i prossimo care a de costruito de la Solave inferior de la Solave de la Marchi per sur la finale de la Solave de la Marchi per la Solave de la Marchi solation de la Marchi per la Marchi zonalects mppmath

A